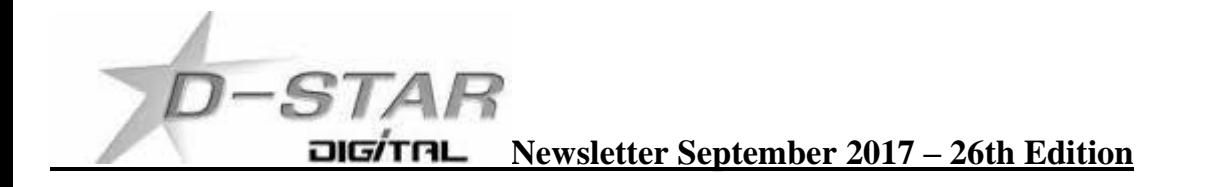

# **ZL2VH B and ZL2VH C is back on line using ircDDB / G2 for Hotspot and Dongle users only.**

[https://123.255.47.67](https://123.255.47.67/) for G2 exclusively or [http://123.255.47.67](http://123.255.47.67/) for combination ircDDB / G2

The RF WiFi link to Mount Climie is still down. Trustees are waiting for a fine weather window to replace the faulty out door cable.

# **"Homebrew" Hotspot and Gateway Repeater active watch - UPDATES:**

Many hotspots have changed IP address without updates to the D-Star newsletter.

As a consequence those hotspots have dropped off the active list.

Let the newsletter know if you want your hotspot added.

Please update John ZL2TWS or Jeff ZL2TOB if you want your fixed IP hotspot forwarded using the **callsign.ddns.net:82** DNS service.

This service is funded by John and Jeff for Hotspots they have built or maintain Dashboards. Other Hotspots can be added if IP address is fixed or dynamic is regularly updated.

## **Host File update:**

DV4mini users please add a DExtra protocol IP or DDNS address to xref.ip file and restart DV4mini. **The latest host files can be downloaded from here:** <http://zl2vh.org.nz/assets/d-star-hosts/>

**D-Star Nets to join** <http://www.dstarinfo.com/nets.aspx>

## **Kiwi-D-Star Net on XLX626 A**

Every second Tuesday night at 19:00. Contact Phil ZL2RO for more details and check web site "Net page" here: <http://626.nz/net>

## **D-Star round table net**

Friday afternoon at 16:00 XRF002A **D-Star round table net** is a technical net and well worth joining. **Note:** This time depends on Daylight saving in either country.

Dashboard and DExtra\_Host.txt files entry is here: XRF002 xrf002.dstar.club The net runs for 3 hours or more and has a "shout box" type web forum you can also contribute to here: <http://d-star-roundtable.boards.net/>

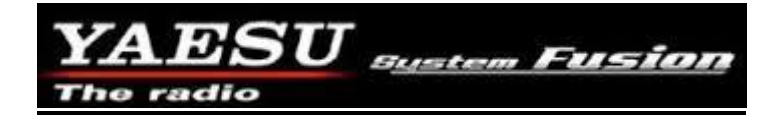

Three NZ YSF reflectors are online as ZL2VH [http://123.255.47.67:84](http://123.255.47.67:84/) NZ750 [http://ysf.xlx750.nz](http://ysf.xlx750.nz/) and NZXLX<http://626.nz/dashboard/ysf/>

If you want to connect to ZL2VH YSF for example add to your MMDVM.ini file [System Fusion Network] GwyAddress=123.255.47.67 and use port 42000 ZL2VH YSF is a Branch 63 NZART sponsored reflector. At the time of publishing:- 68 days of continuous operation with excellent results. SharkRF openSPOT and DV4mini users look for NZ ZL2VH in the YSF reflector drop down menu.

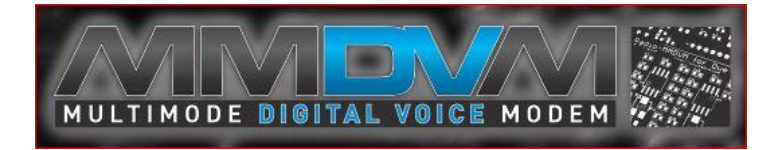

#### **To order an MMDVM board contact Adrian VK4TUX here: [vk4tux@gmail.com](mailto:vk4tux@gmail.com)**

A complete assembled DUE MMDVM is AU\$189 + P&P and Nucleo MMDVM is AU\$229 + P&P.

Includes the DUE or Nucleo-64 processor, case and MMDVM with best WW BER performance 0% BER.

#### **Repeater Gateways with Dashboards:**

**Auckland Klondyke ZL1VLD.** <https://zl1vhd.dstar.org.nz/> (Dplus)

**Auckland ZL1ZLD.** [https://zl1hk.dyndns.org](https://zl1hk.dyndns.org/) (Dplus)

**Auckland Henderson ZL1AKD.** [http://zl1akd.ddns.net:82](http://zl1akd.ddns.net:82/) (ircDDB)

**Hamilton.** [http://zl1cct.d-star.nz](http://zl1cct.d-star.nz/) (ircDDB) **CCS7 8530100** or [http://zl1hnd.d-star.nz](http://zl1hnd.d-star.nz/) (G2/G3/ircddb)

**Rotorua.** [http://zl1rld.ddns.net:82](http://zl1rld.ddns.net:82/) (irdDDB)

**Tauranga ZL1TPD.** [http://222.154.227.90:81](http://222.154.227.90:81/) (ircDDB) **CCS7 8530001**

**Te Puke.** [http://202.36.75.248:40001](http://202.36.75.248:40001/) (Dplus) G3

**Hawke's Bay Mt Threave. 434.000 MHz + DUP**. [http://zl2hbd.ddns.net:82](http://zl2hbd.ddns.net:82/)

**Kapiti ZL2KB Mt. Field. 145.350 -600 kHz.** [http://zl2kb.org.nz/?page\\_id=731](http://zl2kb.org.nz/?page_id=731)

**Wellington ZL2VH.** [http://123.255.47.67](http://123.255.47.67/) (dual dashboard with Dplus below the ircDDB) **CCS7 8530304**

**Wellington ZL2VH.** [https://123.255.47.67](https://123.255.47.67/) (Dplus only dashboard)

**New Zealand Reflectors XLX626.** <http://626.nz/db/> **XLX870.** [http://xrf870.ddns.net](http://xrf870.ddns.net/)

## **Examples of these hotspots with dashboards that you can view and connect to this month:**

ZL1HXD [\(http://zl1hxd.ddns.net:82\)](http://zl1hxd.ddns.net:82/) ZL2TFG [\(http://zl2tfg.ddns.net:82\)](http://zl2tfg.ddns.net:82/) ZL2NSA [\(http://zl2nsa.ddns.net:82\)](http://zl2nsa.ddns.net:82/) Currently running ZL2VH B while WiFi repairs are ongoing. ZL2SFM [\(http://zl2sfm.ddns.net:82\)](http://zl2sfm.ddns.net:82/) New QTH and off air for now. ZL3TJH [\(http://zl3tjh.ddns.net:83\)](http://zl3tjh.ddns.net:83/) ZL1AMK [\(http://zl1amk.ddns.net:82\)](http://zl1amk.ddns.net:82/) ZL2UDG [\(http://zl2udg.ddns.net:82\)](http://zl2udg.ddns.net:82/)

## **Other sites for reference information:**

**ZL2VH Web site.** <http://zl2vh.org.nz/d-star/>

<http://zl2vh.org.nz/d-star/gateway/>

### **Previous D-Star newsletters FREE to download:**

<http://zl2vh.org.nz/d-star/newsletter/2015/> <http://zl2vh.org.nz/d-star/newsletter/2016/> <http://zl2vh.org.nz/d-star/newsletter/2017/>

#### **ZL Host lists**

ZL gateways and hotspots. On the Branch 63 site you can retrieve the host files at any time. They are small text files. <http://zl2vh.org.nz/assets/d-star-hosts/>

Previous issues of this newsletter are available from<http://zl2vh.org.nz/d-star/newsletter/>

73 and good DV. John ZL2TWS. Branch 63 NZART.